# **ĐỀ CƯƠNG CHI TIẾT HỌC PHẦN Trình độ đào tạo: Đại học Ngành đào tạo: Công nghệ thông tin**

- **1. Tên học phần:** Hệ quản trị cơ sở dữ liệu Access
- **2. Mã học phần:** TIN 221
- **3. Số tín chỉ:** 2 (1, 1)
- **4. Trình độ cho sinh viên:** Năm thứ 2
- **5. Phân bổ thời gian:**
	- **Lên lớp:** 15 tiết lý thuyết, 30 tiết thực hành
	- - **Tự học:** 60 giờ
- **6. Điều kiện tiên quyết:** Cơ sở dữ liệu (TIN 211)

#### **7. Giảng viên:**

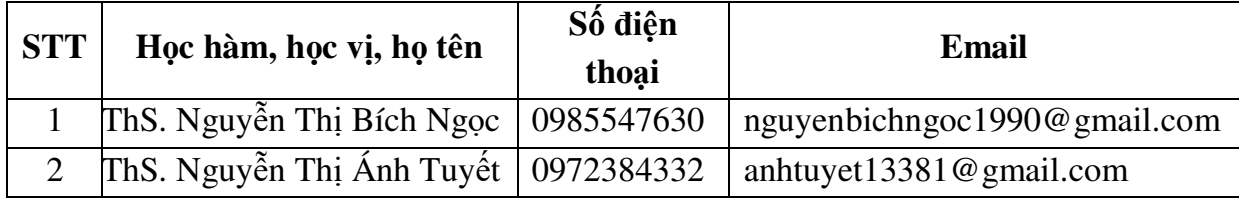

#### **8. Mô tả nội dung của học phần**

Hệ quản trị cơ sở dữ liệu (CSDL) Access là học phần trang bị cho sinh viên những kiến thức về các tính năng của access, môi trường lập trình VBA trên access, thiết kế và xây dựng phần mềm quản trị cơ sở dữ liệu.

# **9. Mục tiêu và chuẩn đầu ra học phần**

#### *9.1. Mục tiêu*

Mục tiêu học phần thỏa mãn mục tiêu của chương trình đào tạo:

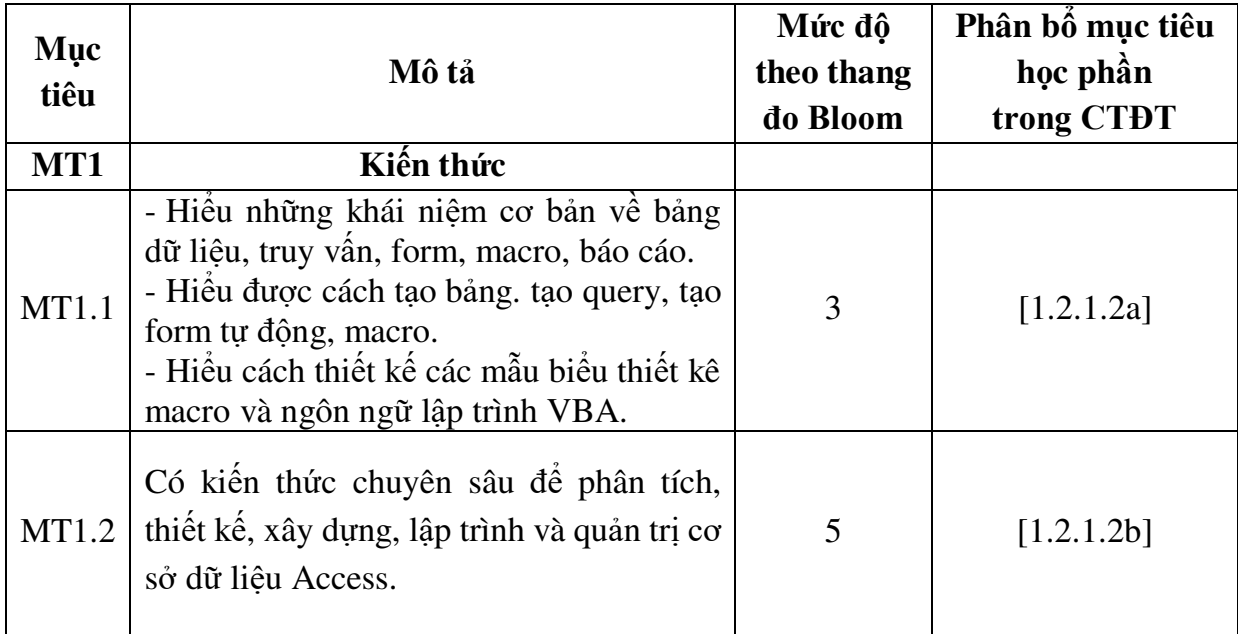

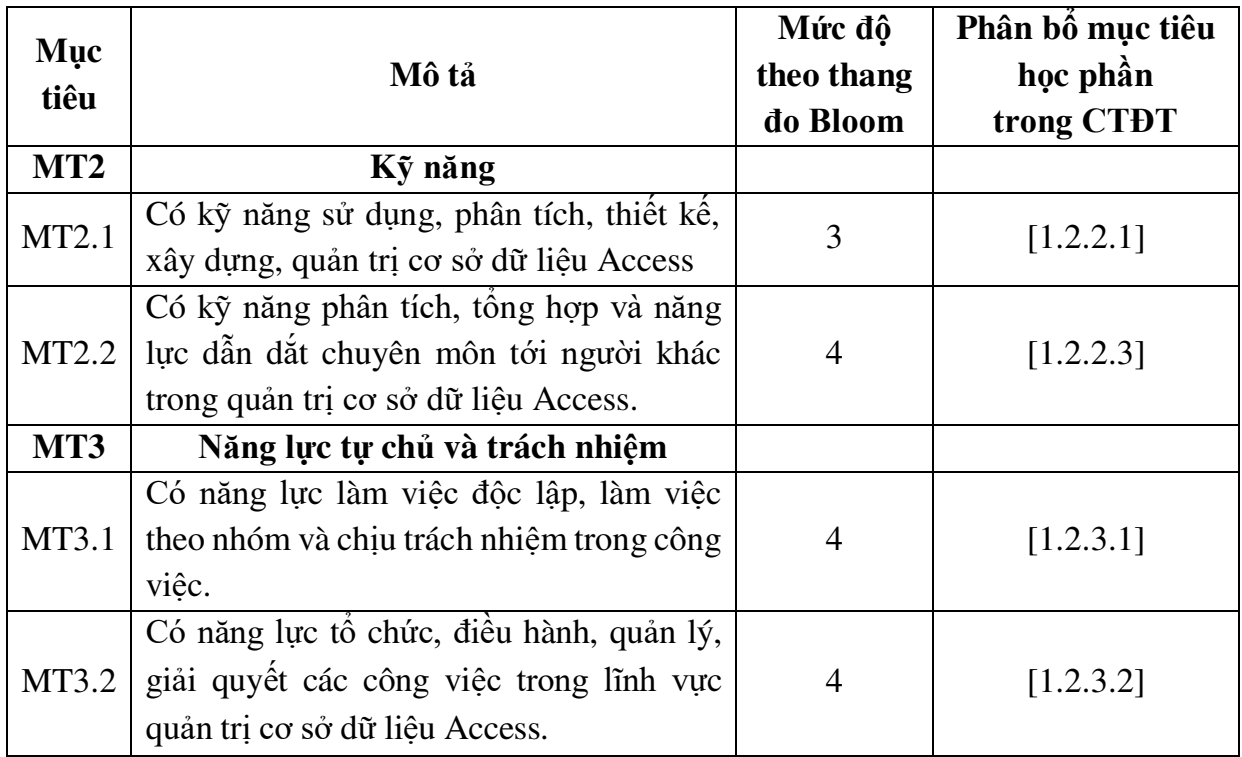

# *9.2. Chuẩn đầu ra*

Sự phù hợp của chuẩn đầu ra học phần với chuẩn đầu ra của chương trình đào tạo:

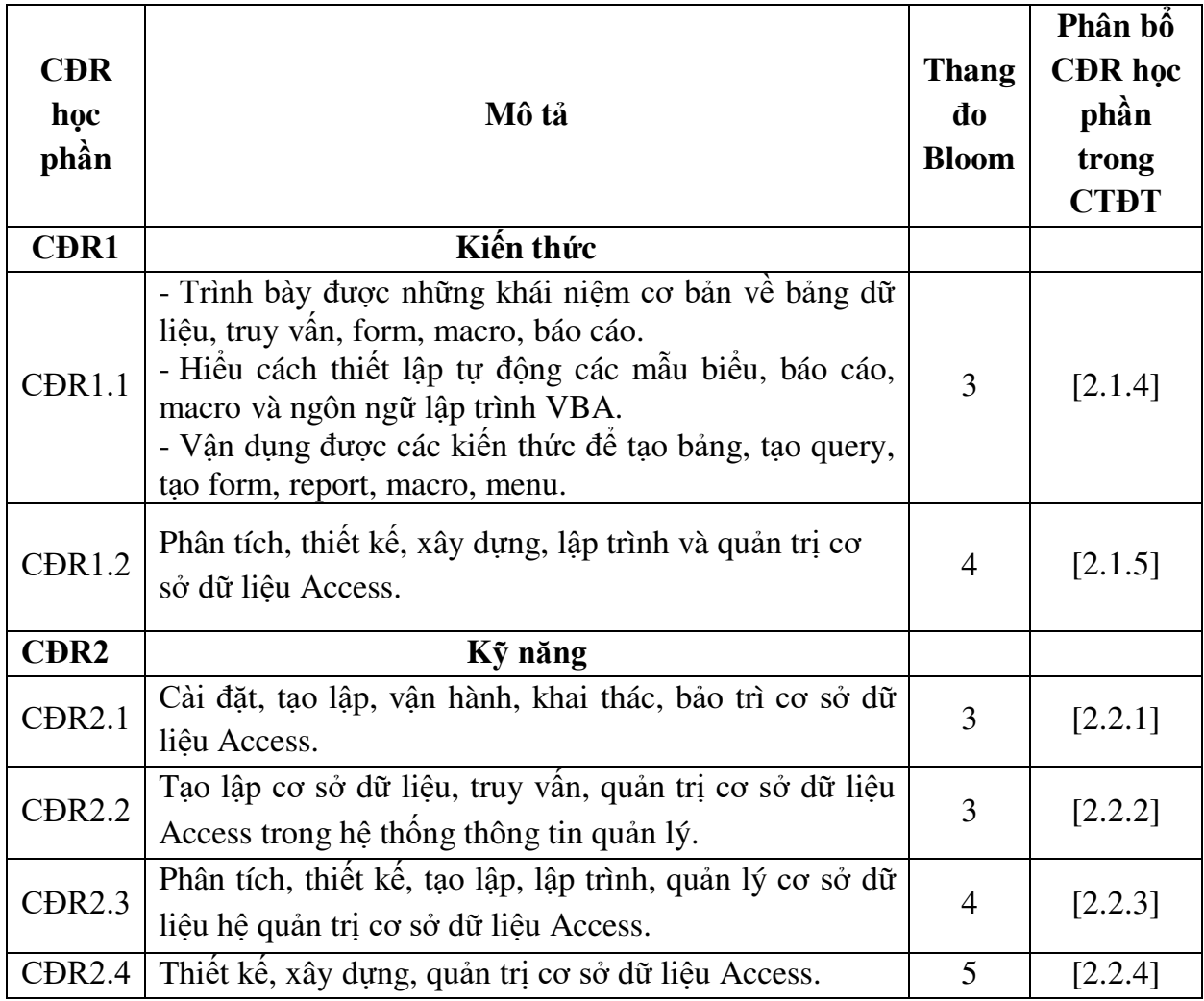

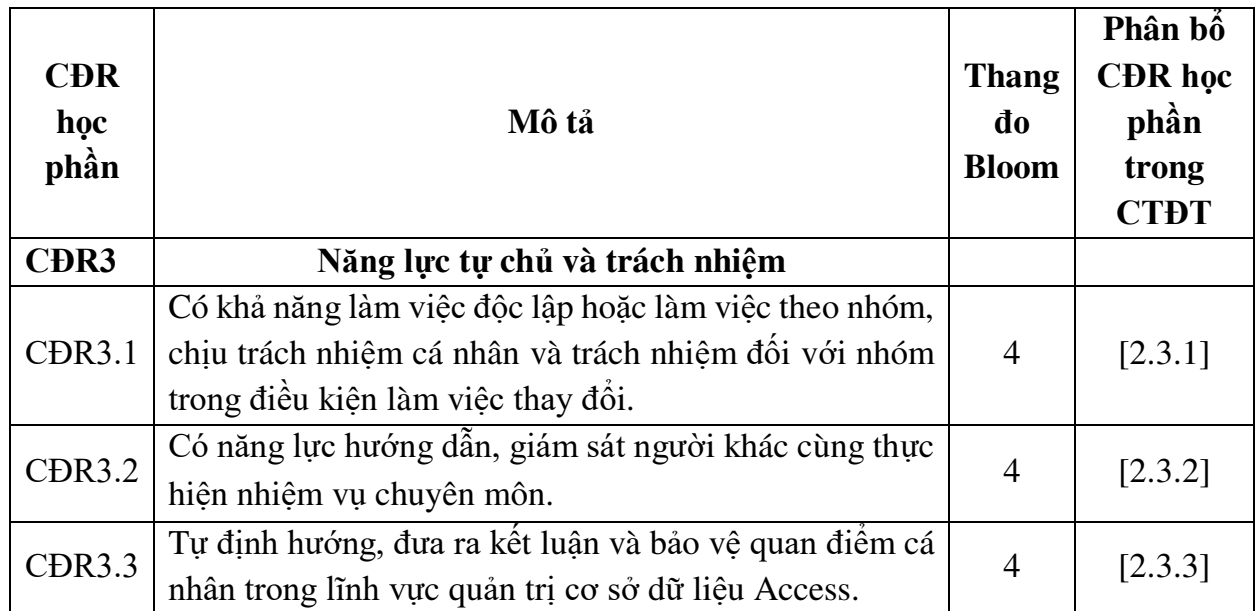

**10. Ma trận liên kết nội dung với chuẩn đầu ra học phần** 

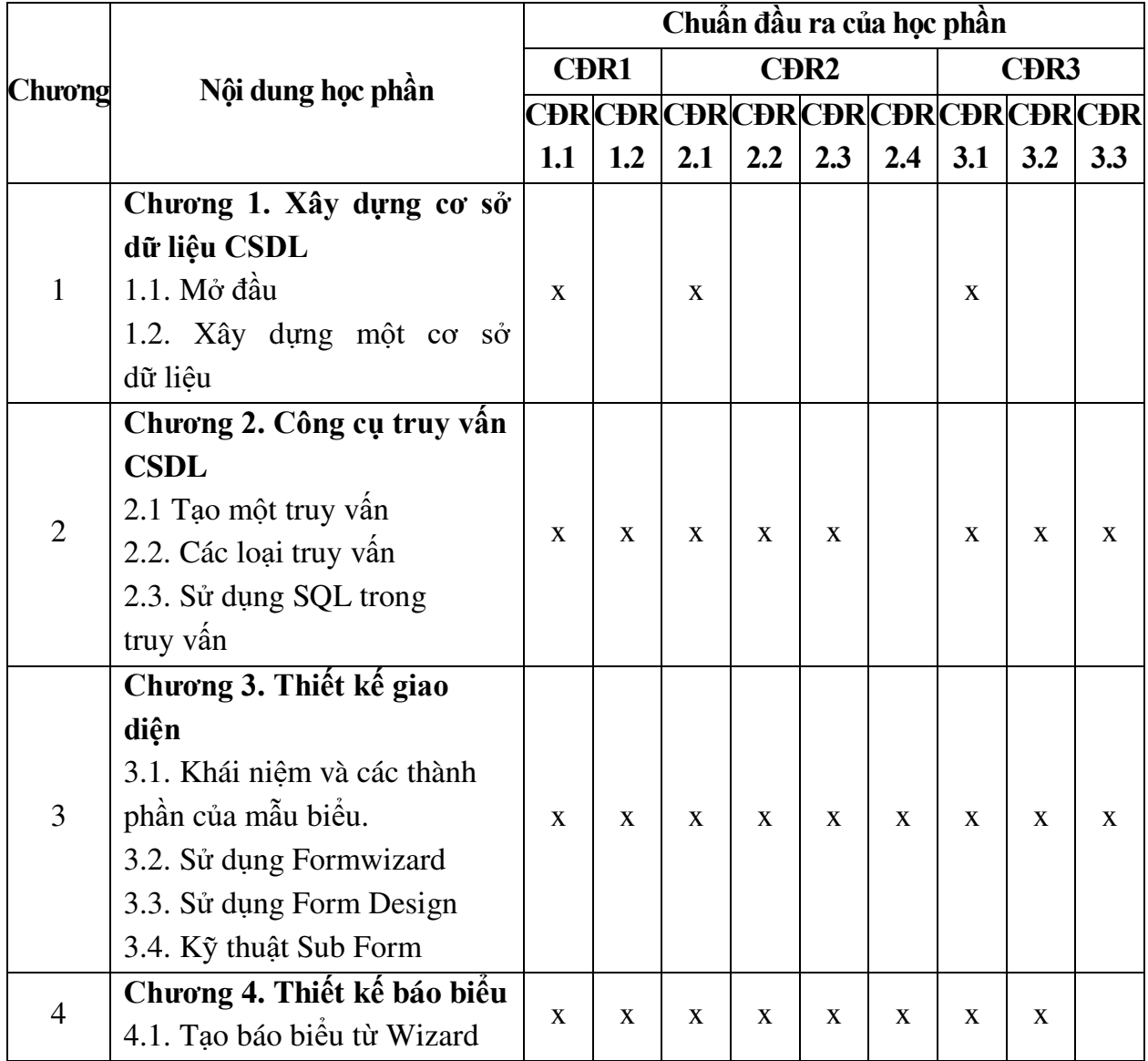

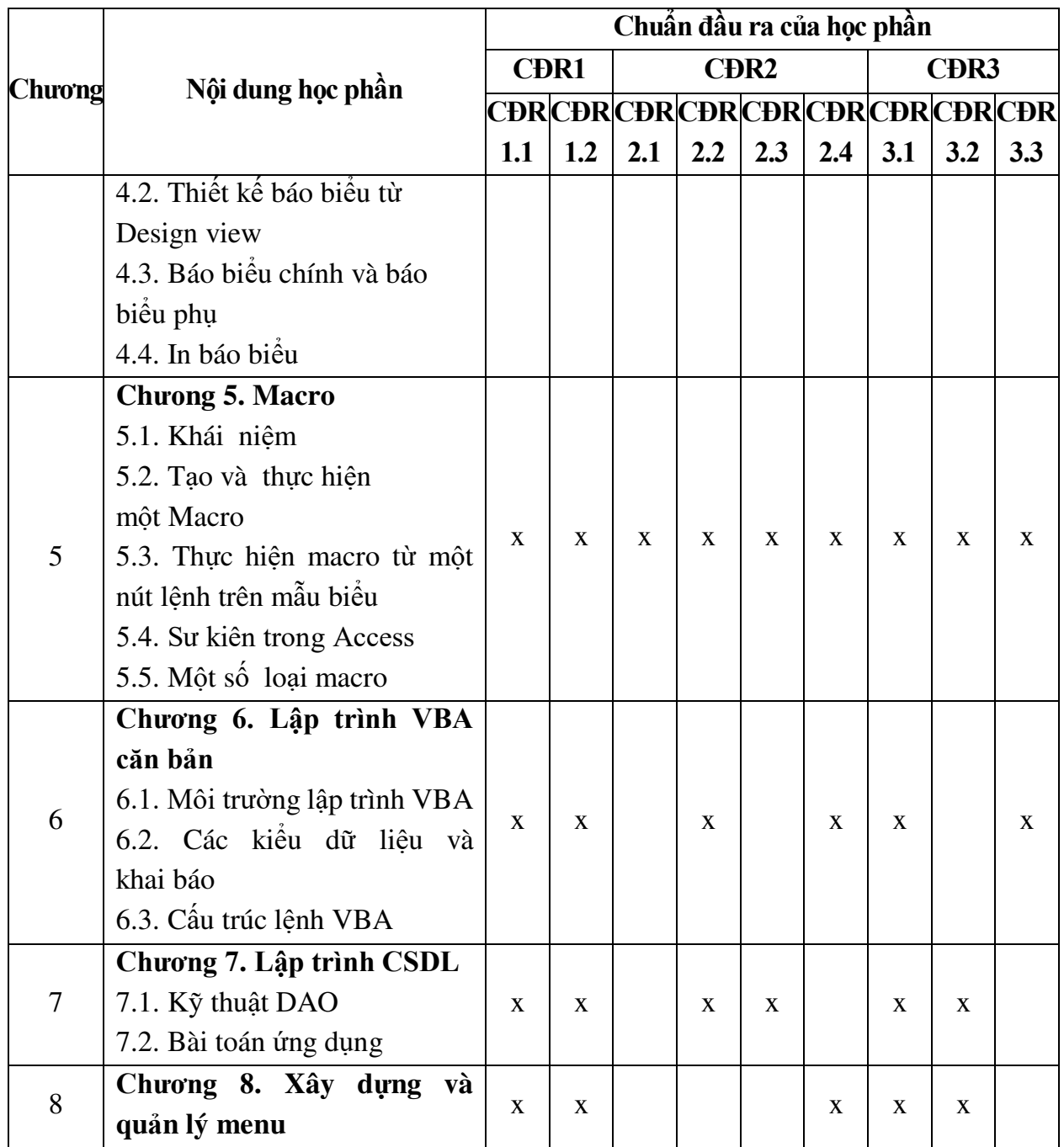

# **11. Đánh giá học phần**

#### *11.1. Kiểm tra và đánh giá trình độ*

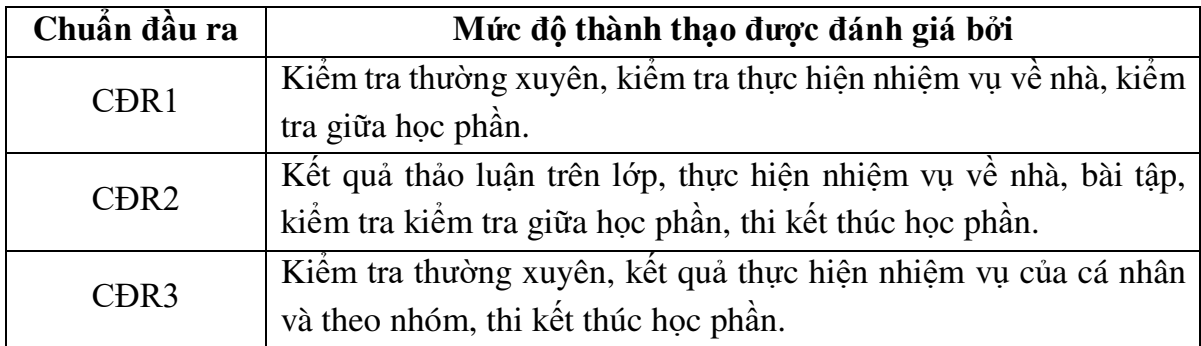

*11.2. Cách tính điểm học phần:* Tính theo thang điểm 10 sau đó chuyển thành thang điểm chữ và thang điểm 4

| <b>STT</b>                  | Điểm thành phần                                                                          | Quy dinh  | Trọng số | Ghi chú                                 |
|-----------------------------|------------------------------------------------------------------------------------------|-----------|----------|-----------------------------------------|
|                             | Điểm thường xuyên, đánh giá<br>nhận thức, thái độ thảo luận,<br>chuyên cần của sinh viên | $01$ điểm | 20%      | Điểm trung bình của<br>các lần đánh giá |
| $\mathcal{D}_{\mathcal{L}}$ | Điểm kiểm tra giữa học phân                                                              | 01 điểm   | $30\%$   |                                         |
|                             | Điểm thi kết thúc học phần                                                               | $01$ điểm | 50%      |                                         |

#### *11.3. Phương pháp đánh giá*

- Đánh giá chuyên cần: Tỷ lệ hiện diện trên lớp, phát vấn, làm bài tập, thực hành.
- Kiểm tra giữa học phần: Thực hành (90 phút).
- Thi kết thúc học phần: Thực hành (90 phút).

### **12. Phương pháp dạy và học**

- Lý thuyết: Nêu vấn đề, thuyết trình, phát vấn, thảo luận nhóm, trực quan.
- Thực hành: Hướng dẫn, làm mẫu.

#### **13. Yêu cầu học phần**

- Yêu cầu về thái độ học tập, chuyên cần: Hoàn thành bài tập và nhiệm vụ giảng viên giao, tham dự ít nhất 80% thời lượng học phần; ghi chép và tích cực thảo luận, xây dựng bài trên lớp.

- Yêu cầu về nghiên cứu tài liệu: Nghiên cứu tài liệu trước khi đến lớp, đọc thêm các tài liệu liên quan được giảng viên giới thiệu.

- Yêu cầu về kiểm tra giữa học phần và thi kết thúc học phần: Sinh viên thực hiện theo quy chế.

# **14. Tài liệu phục vụ học phần**

#### **-** *Tài liệu bắt buộc:*

[1] - *Giáo trình Hệ quản trị CSDL Access (2015),* Trường Đại học Sao Đỏ*,* in lưu hành nội bộ.

# *- Tài liệu tham khảo:*

- [2] GS. Phạm Văn Ất (2005), *Lập trình Access trên windows*, NXB Giao thông vận tải.
- [3] TS.Trần Văn Tư (2000) Lập trình với Access 2000 NXB Thống kê.

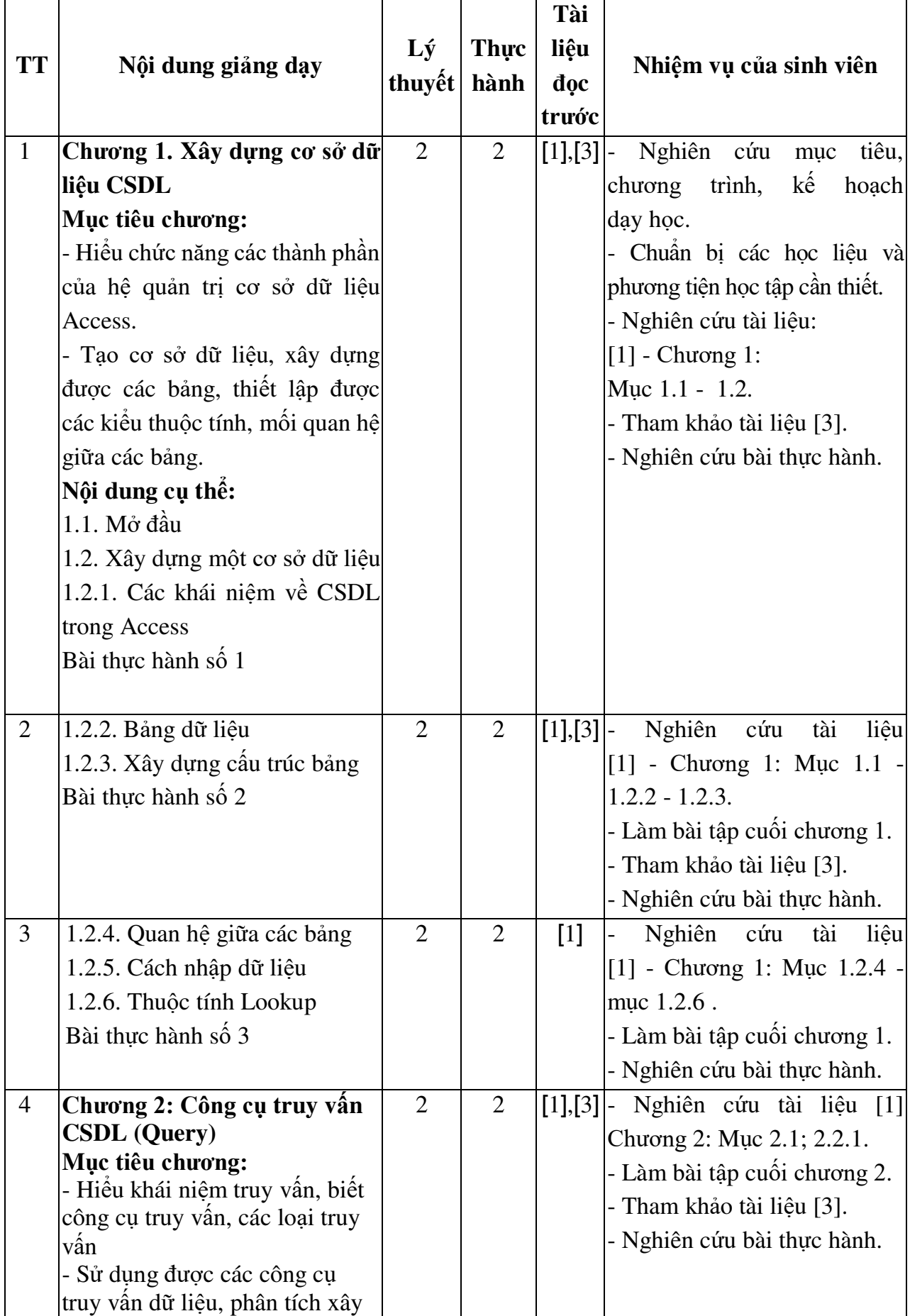

# **15. Nội dung chi tiết học phần**

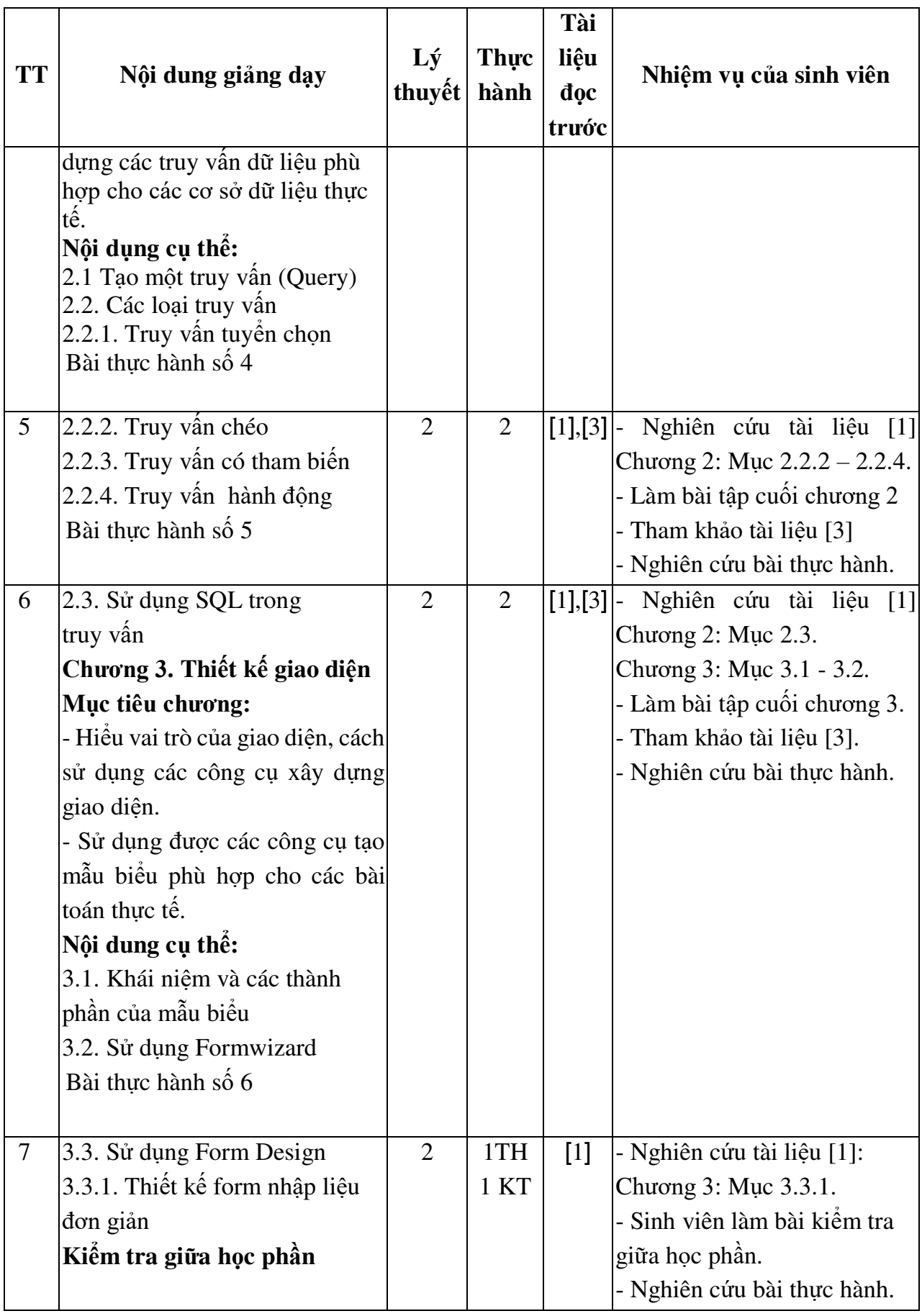

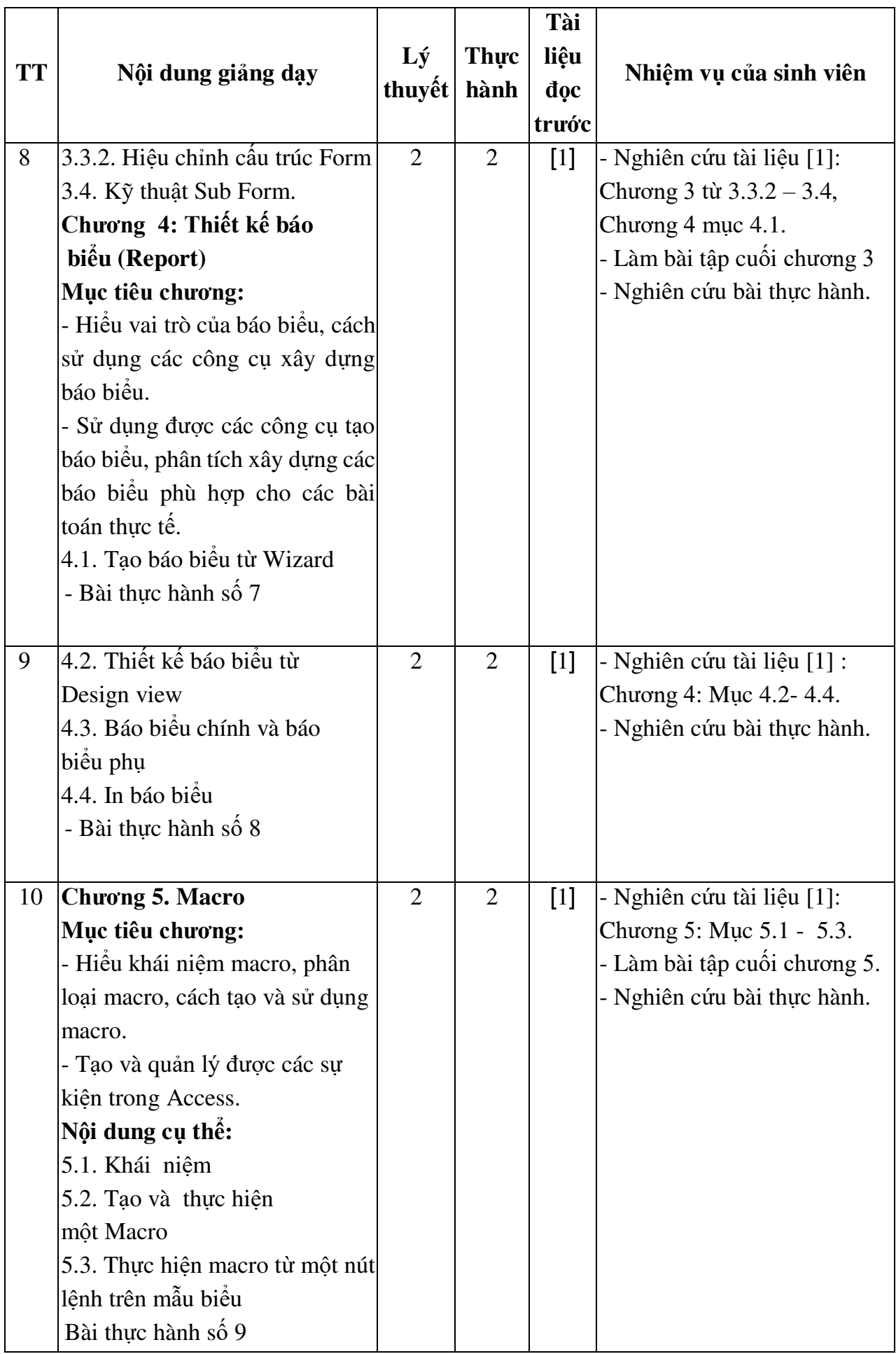

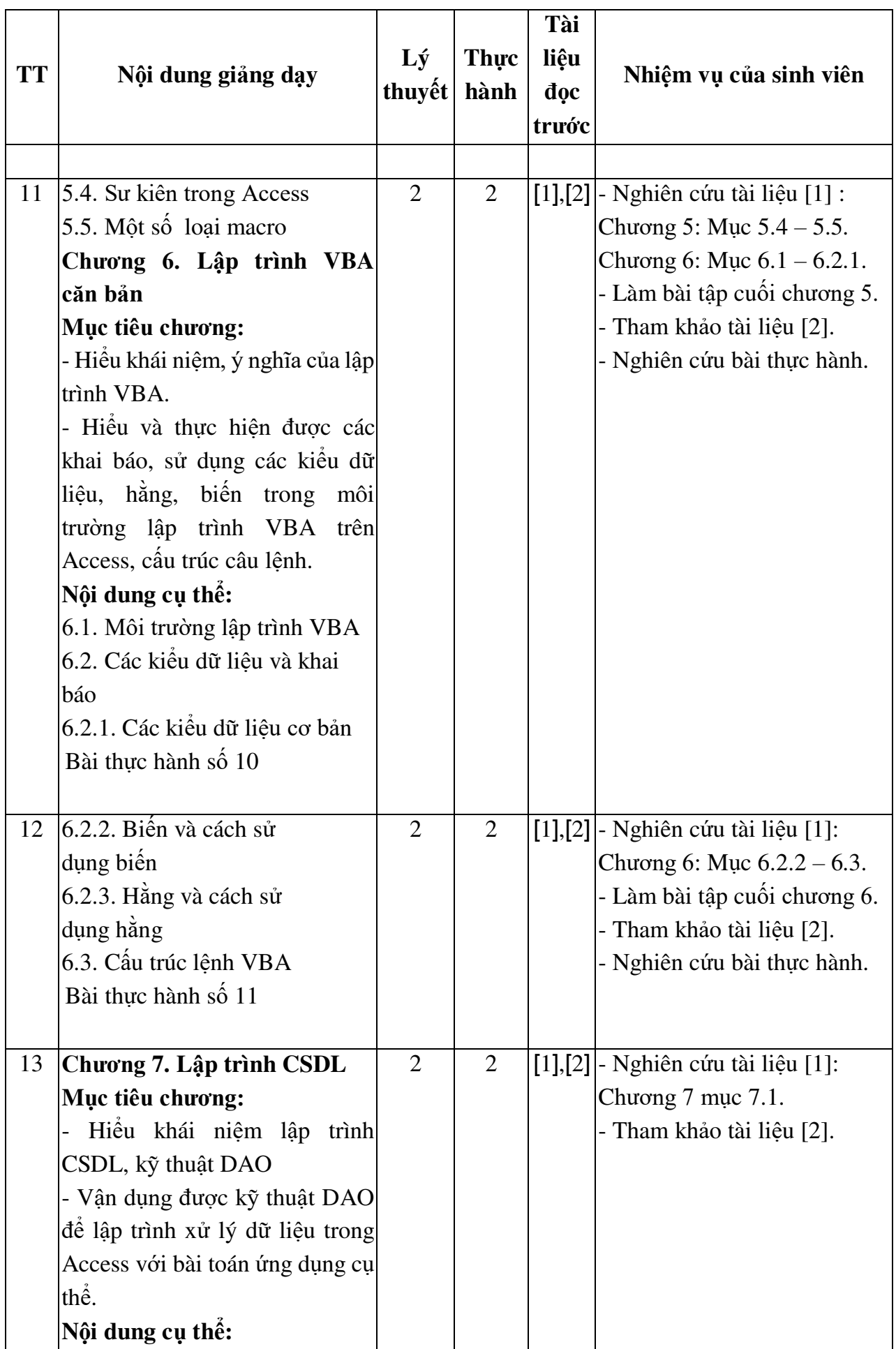

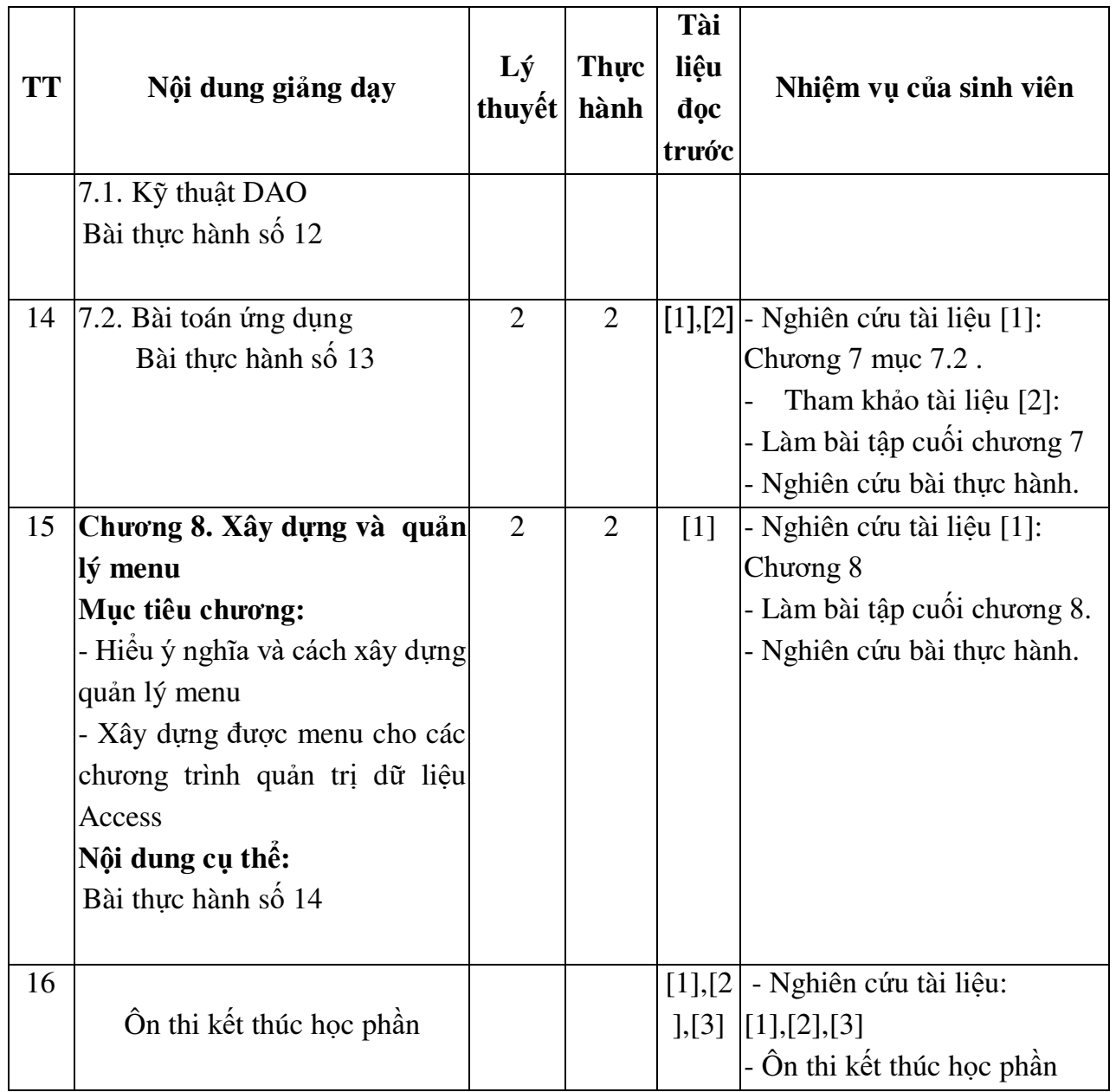

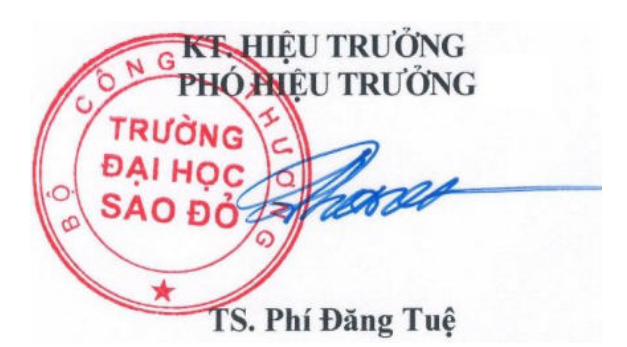

*Hải Dương, ngày 19 tháng 08 năm 2016*

**KT.TRƯỞNG KHOA PHÓ TRƯỞNG KHOA TRƯỞNG BỘ MÔN** 

**Trần Duy Khánh** 

**Phạm Văn Kiên**